#### **Bezpečnost síťových aplikací**

**2019/2020 Př 10**

fppt.com

# Penetrační testování, forenzní analýza

#### • Penetrační testování

- Důvody a principy
- Typy testování
- Analýza / vyhodnocení výsledků
- Forenzní analýza
- Honeypot
	- Principy
	- Využití

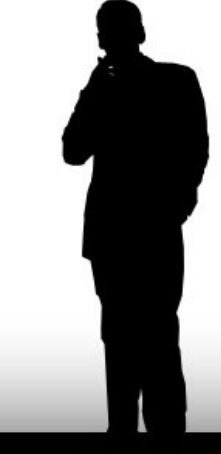

# Důvody penetračních testů

- Cíl je být připraven == vědět dříve !!!
	- Chyba vznika při změnách
		- Nastavení / Instalace aktualizace SW
		- Provozu a hot-fixech
- Může provádět kdokoliv ?
	- Ano, ALE
		- Autor vždy vidí méně / jiné věci
		- Autor ví kam kliknout
		- Externista / kolega  $\rightarrow$  lepší výsledek

# Typy penetračních testů

- Vnější
	- Nemám přístup do vnitřních systémů
- Vnitřní
	- S plným přístupem do vnitřních systémů
- Bezdrátové
	- Extra případ vnitřních testů
	- Dnes stále aktuálnější

### Plánování penetračních testů

- Ohlášené / částečně ohlášené
	- Možnost přípravy
	- Možnost spolupráce s auditorem
	- Nemělo by se zasahovat
- Skryté / neohlášené
	- Nikdo není záměrně informován
	- Lepší výsledky o aktuálním stavu
	- Riziko/test zásahu admina/robota

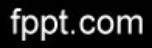

#### Strojové penetrační testy

- Strojové
	- Jednodušší a běžnější
	- Funguje na základě definovaných postupů
		- Můžeme se lépe připravit
		- Stroj nevychává ...
	- Dostupné nástroje
		- Nessus, W3af, sqlmap, rkhunter, OpenVas
		- Různá rozhraní
			- Konzole, WWW, GUI

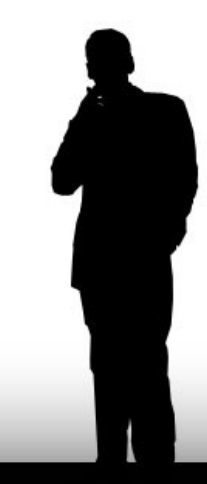

### Strojové penetrační testování OpenVAS

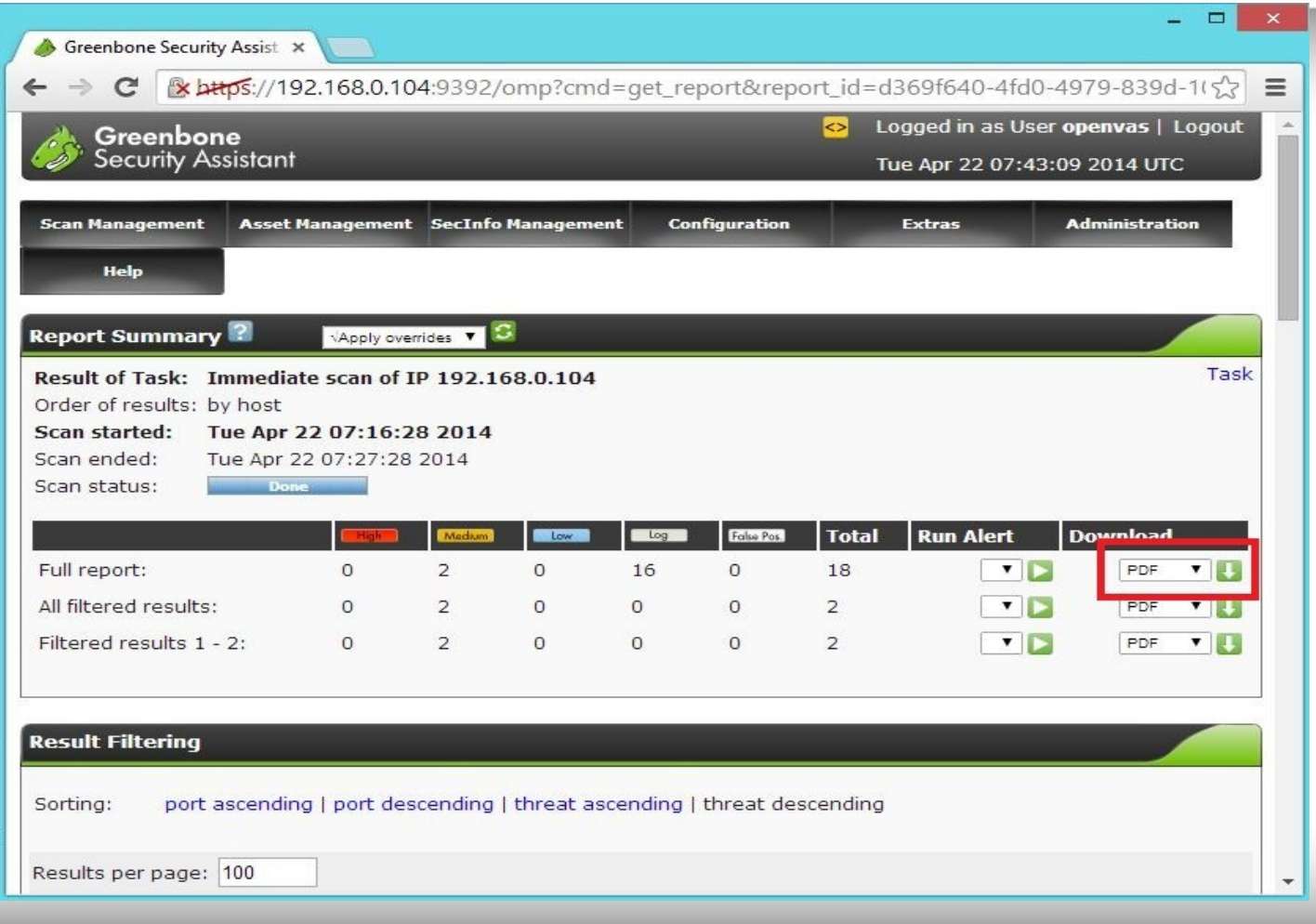

### Strojové penetrační testování OpenVAS

#### **Host Summary**

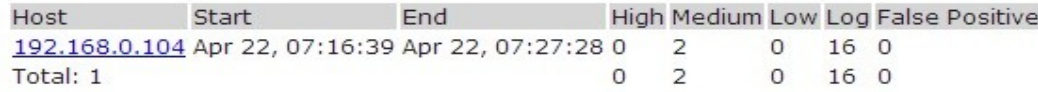

#### **Results per Host**

#### Host 192.168.0.104

Scanning of this host started at: 2014-04-22T07:16:39Z Number of results: 18

#### Port Summary for Host 192.168.0.104

Service (Port) Threat Level otp (9390/tcp) Medium ssh (22/tcp) Medium general/CPE-T Log general/HOST-T Log general/tcp Log

#### Security Issues for Host 192.168.0.104

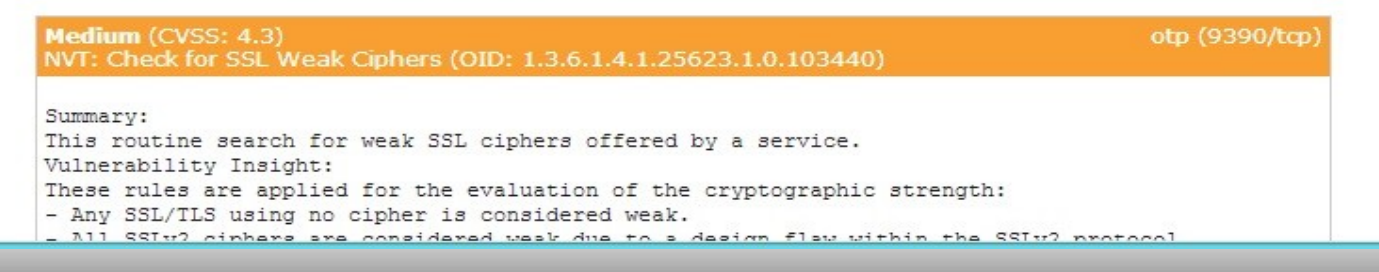

### Strojové penetrační testování **Nessus**

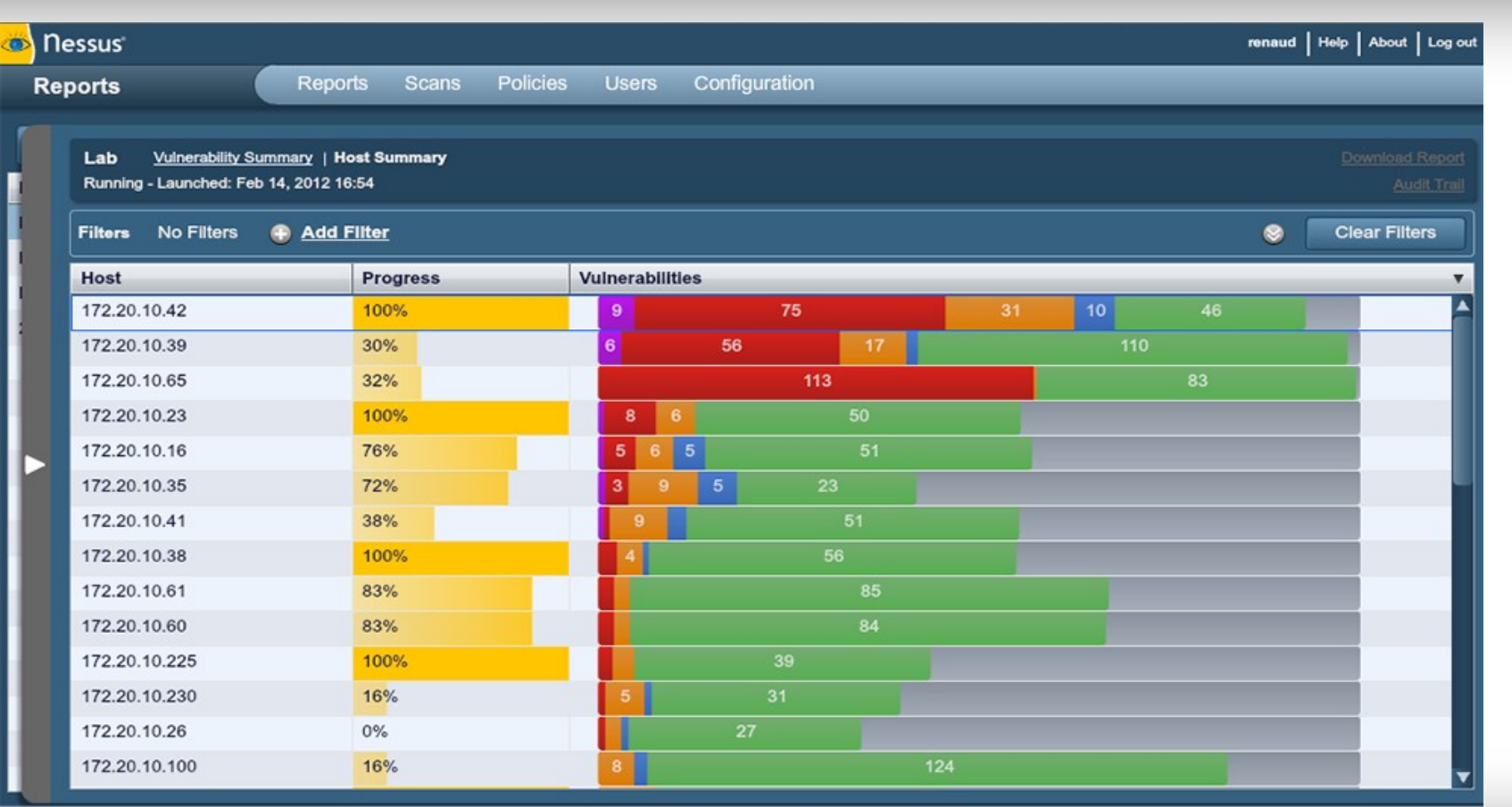

# Strojové penetrační testování sqlmap

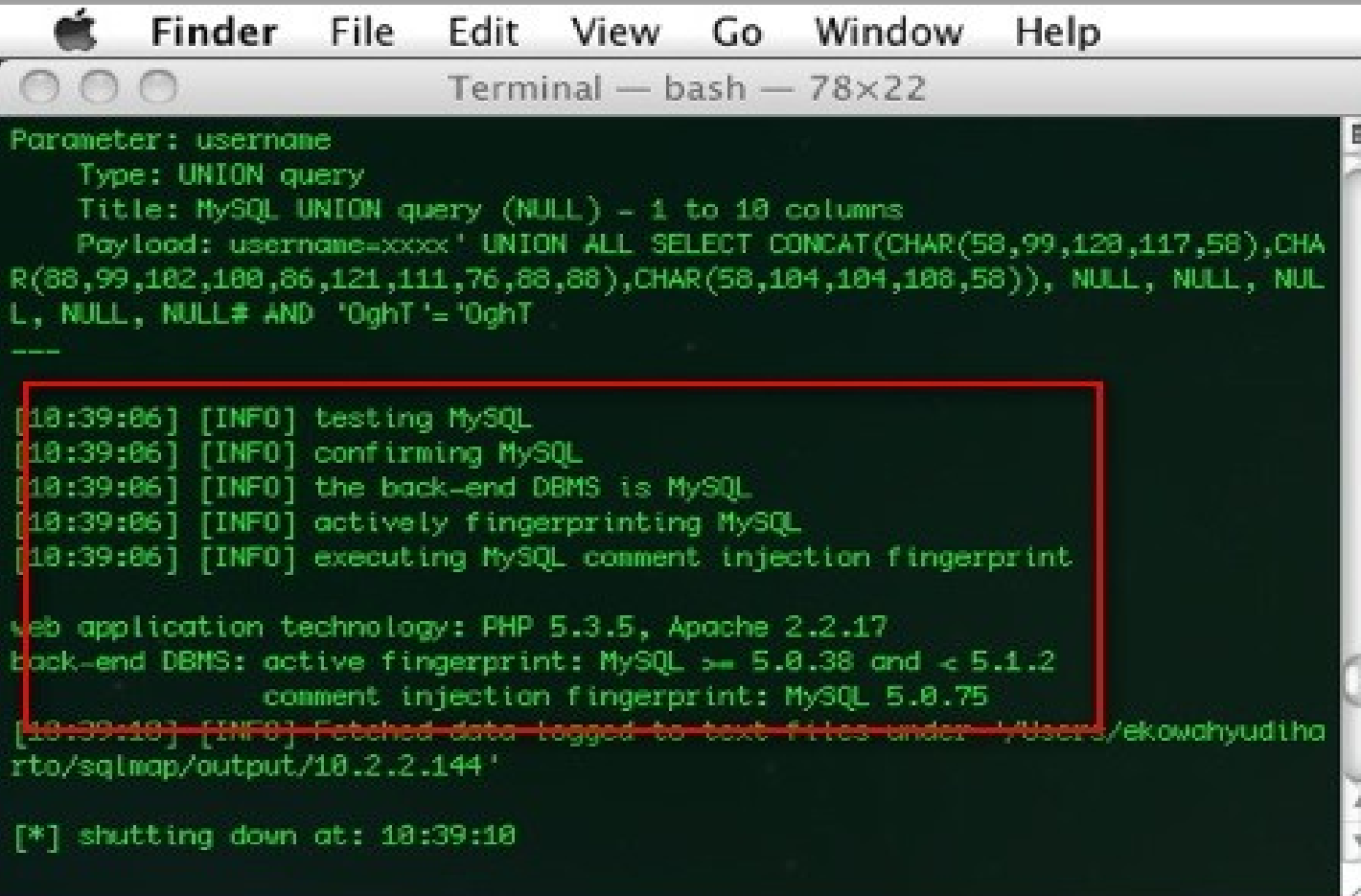

#### Ruční penetrační testování

- Zdlouhavější a nemusí pokrýt vše
	- Člověk může vynechat přehlednout
- Možnost on-line modifikovat postupy
- Využívá jednodušší nástroje
	- Ping, dig, nmap, curl, telnet,...
	- Lidskou invenci a pochopení dat
	- Složitější tvorba opakovatelných reportů

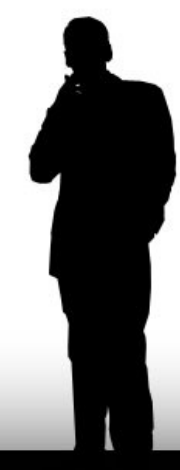

# Penetrační testy typické oblasti

- Chyby v nastavení sítí, FW a prostupů
- Backdoory známých aplikací
- DNS možnost předstírat identitu
- WWW DoS, DDoS, SQL Injection
- Mail šíření spamu
- Obecně neautorizované přístupy

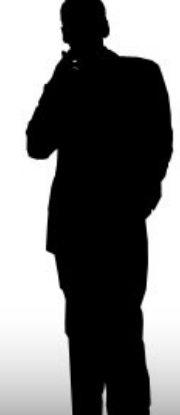

fppt.com

• ….

#### Penetrační testy

- Důležitá je pravidelnost
- Testování nesmí omezovat provoz
- POZOR na tvorbu DDoS
- POZOR na poškození dat
- Konbinace s IDS
	- Pravidelna kontrola funkčnosti

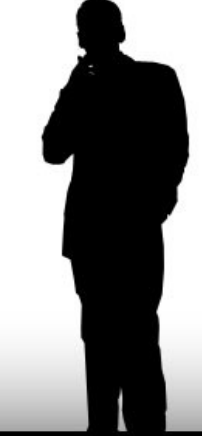

# Výstup penetrační testů

- Klasicky zpráva auditora, kterou zákazník přebírá
- Výsledek musí být přehledný
	- Ideálně strojově zpracovatelný
	- Více formátů člověk / stroj, HTML / XML
- Ideální pravidelné opakování strojových testů

### Forenzní analýza

- Zajištění a konzervace dostupných stop
- Hloubokové zkoumání
	- Provedení útoků
	- Dopadů útoků
	- Tvorba ochranného plánu
- Slouží jako důkaz / potvrzení hypotéz

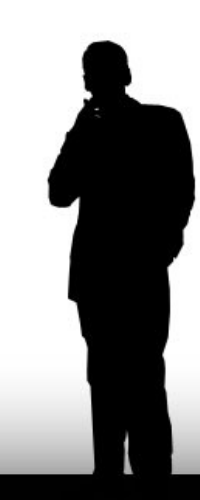

### Forenzní analýza

- Provádí po útoku na zakonzervovaném prostředí
	- Násobná binární kopie
- Opakování útoku / spuštění viru v izolovaném prostředí
	- Cílem je získat detailní znalosti o ůtoku
	- Zajistit možnost detekce
	- Zajistit možnost ochrany patch

# Forenzní analýza typické cíle

- Zajištěné prostředí proti změnám
- Odhalední / obnova všech umyslně smazaných dat
- Odhalení / detekce skrytých dat a procesů
- Lámání šifrovaných částí dat / nástrojů – Pokud možno legální cestou - důkaz

#### Honeypot

- Virtuální cesta / zdroj
- Nunost návnady
- Nemusí být reálné
- Nezasahujeme
- Doplněk pro For. A

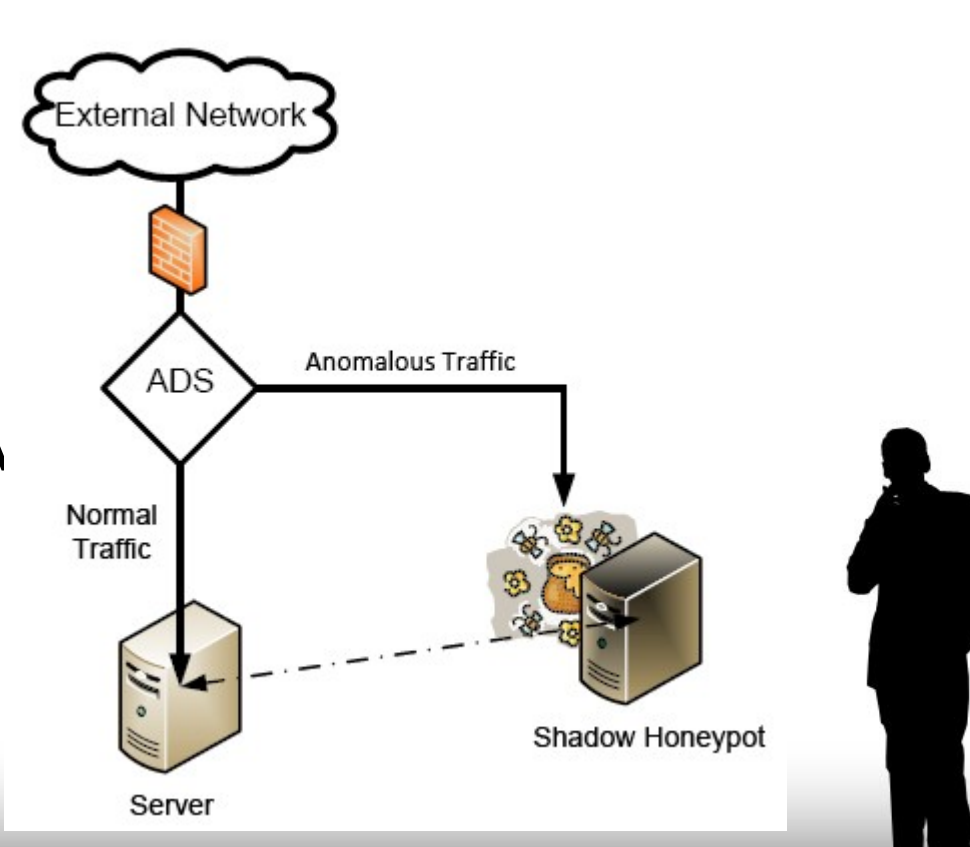

#### Honeypot

- Umožňuje v pro nás bezpečném prostředí zkoumat útočníka
- Nutná trpělivost + štěstí
- Velmi vhodné všechno monitorovat

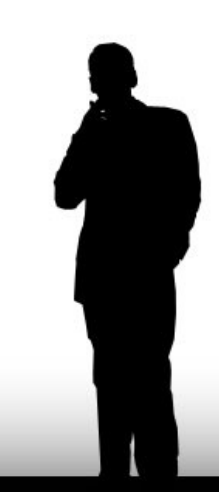

#### Obecně k testování

- Dává základní pocit bezbečí
- NIKDY neodhalí vše
- Vhodné kombinovat
	- Interní plánovaný, pravidelný
	- Externí skrytý, kontrola pravidelného
- Nebrat jako útok na administrátora!

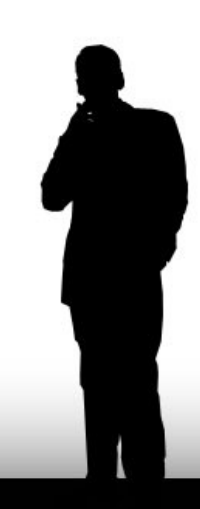